# Programmieren in C

Schleifen und so...

### thoto

<span id="page-0-0"></span>/dev/tal e.V.

### 23. März 2013 (Version vom 10. April 2013)

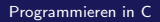

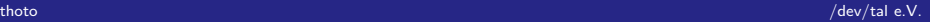

००००  $00000$ 

## Agenda für Heute

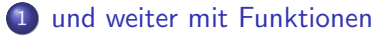

- **•** [Wiederholung](#page-2-0)
- **•** [Prototypen](#page-4-0)

### 2 [Schleifen und Rekursion](#page-9-0)

- **•** [Allgemeines](#page-9-0)
- **•** [Schleifen](#page-10-0)
- **•** [Rekursion](#page-16-0)

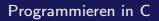

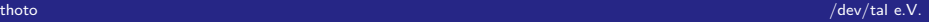

<span id="page-2-0"></span>စိစစစ

[Wiederholung](#page-2-0)

### Funktion vs. Methode

- Funktion hat Rückgabewert, Methode nicht
- beide haben Parameter
- eigener Variablenraum

[Programmieren in C](#page-0-0)

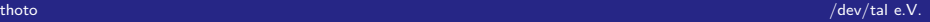

<span id="page-3-0"></span>००००  $00000$ 

[Wiederholung](#page-3-0)

## Beispiel: Funktion

### Funktion

```
int add (int a, int b) {
    int c; c=a+b;
     return c:
}
int main(){
    int c=21:
     printf ("%d\n\cdot n", add (c, 2) ;
     return 0;
}
```
Schleifen und Rekursion 0<br>0000<br>00000

### Prototypen: Problem

### Problem  $a()$  braucht  $b()$ , was  $a()$  aufruft.

thoto

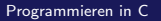

<span id="page-4-0"></span>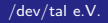

Schleifen und Rekursion  $\circ$ စိစစစ

### Prototypen: Problem

### Problem  $a()$  braucht  $b()$ , was  $a()$  aufruft. Ansatz Wir brauchen  $a()$  in  $b()$  ohne  $a()$  zu implementieren.

thoto

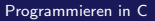

<span id="page-5-0"></span>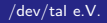

Schleifen und Rekursion  $\circ$ ००००  $00000$ 

### Prototypen: Problem

Problem  $a()$  braucht  $b()$ , was  $a()$  aufruft.

Ansatz Wir brauchen  $a()$  in  $b()$  ohne  $a()$  zu implementieren.

Lösung Prototypen

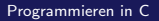

<span id="page-6-0"></span>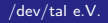

<span id="page-7-0"></span>Schleifen und Rekursion  $\Omega$ ०००० annon

Prototypen

## Prototypen: Problem

- Problem  $a()$  braucht  $b()$ , was  $a()$  aufruft.
	- Ansatz Wir brauchen  $a()$  in  $b()$  ohne  $a()$  zu implementieren.
	- Lösung Prototypen
		- Anm: Insbesondere bei sog. Modulen nötig (später mehr!)

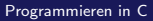

<span id="page-8-0"></span>ŏooo annoc

## Prototypen: Beispiel

```
int pong(int i);
```

```
int ping (int i){ // braucht pong ();
    print(f('Ping...'');return pong(i - 1);
}
```

```
int pong(int i){ // braucht ping();
    printf ("pong. \n\cdotn");
    if ( k>0) return ping(i);
    else return 0:
}
```
#### [Allgemeines](#page-9-0)

<span id="page-9-0"></span>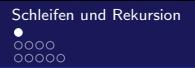

### Notwendigkeit von Schleifen

- "Iteration" genannt<br>-
- Sachen mehrfach ausführen
- o auf Ergebnis warten
- ...

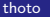

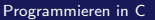

#### Schleifen

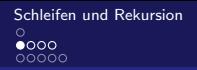

## Zählschleife vs. Solange-Schleife

- Zählschleife zählt über Reihe von Zahlen
- $for(i=0; i<=50; i++)$  $\bullet$

thoto

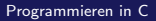

<span id="page-10-0"></span>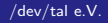

#### Schleifen

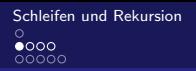

## Zählschleife vs. Solange-Schleife

- Zählschleife zählt über Reihe von Zahlen
- $for(i=0; i<=50; i++)$  $\bullet$
- Solange-Schleife: wiederholt solange Bedingung erfüllt
- $while(i < = 50)$  $\bullet$

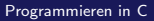

<span id="page-11-0"></span>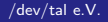

<span id="page-12-0"></span> $\circ \bullet \circ \circ$ 00000

#### [Schleifen](#page-12-0)

### Beispiel: Fakultät mit for

```
int fak(int z){
  int r, i;for ( i = 0; i \le z; i++){
     r∗=i ;
  }
  return r;
}
```
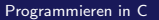

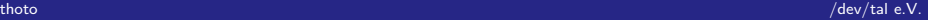

<span id="page-13-0"></span> $0000$ 00000

[Schleifen](#page-13-0)

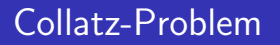

- Wenn Zahl gerade: Dividiere Zahl durch 2
- Wenn Zahl ungerade: Multipliziere Zahl mit 3 und addiere 1

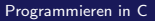

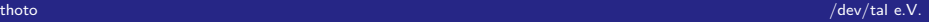

<span id="page-14-0"></span>ଁ୦●୦ annon

[Schleifen](#page-14-0)

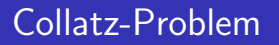

- Wenn Zahl gerade: Dividiere Zahl durch 2
- Wenn Zahl ungerade: Multipliziere Zahl mit 3 und addiere 1
- $\Rightarrow$  Es kommt immer 1 raus.
- $\Rightarrow$  (btw.: unbewiesen bis 2009)

[Programmieren in C](#page-0-0)

```
und weiter mit FunktionenSchleifen und Rekursion und Rekursion Schleifen und Rekursion Schleifen und Rekursion<br>OO
\circ
```
#### [Schleifen](#page-15-0)

<span id="page-15-0"></span> $\bar{o}$ oo $\bullet$ annac

### Beispiel: Collatz mit While-Schleife

```
int collatz (int p) {
  int z=p; //setze z auf p
  while (z!=1){ // Solange z nicht 1 ist...
    if ((z\%2)=1) \{ // z ist ungerade
      printf ("p=%d -> ungerade\n",z);
      z=(3*z)+1; // z mit 3 multipl. und 1 add.
    \} else\frac{1}{2} ist gerade
      printf ("p=%d -> gerade\n",z);
      z=z/2; // z halbieren
    }
  }
  return z;
}
```
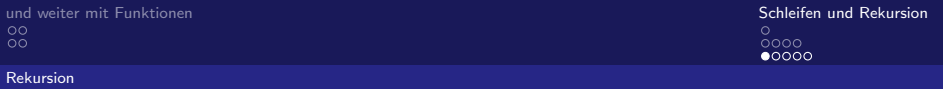

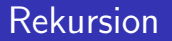

<span id="page-16-0"></span>

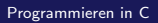

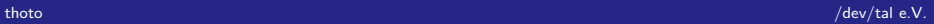

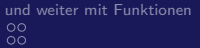

<span id="page-17-0"></span>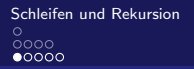

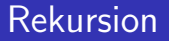

• Funktion ruft sich selber auf

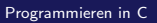

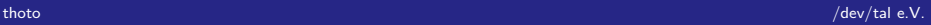

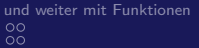

<span id="page-18-0"></span>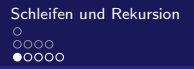

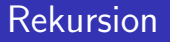

- **•** Funktion ruft sich selber auf
- Vorteil: Fix

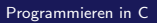

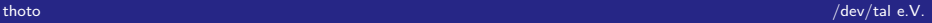

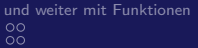

<span id="page-19-0"></span>[Schleifen und Rekursion](#page-9-0)<br>
o<br>
oooo

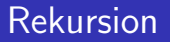

- **•** Funktion ruft sich selber auf
- **•** Vorteil: Fix
- Vorteil: Reduzierung des Problems

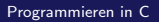

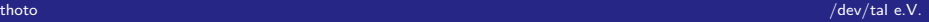

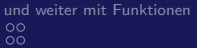

<span id="page-20-0"></span>[Schleifen und Rekursion](#page-9-0)  $0000$  $00000$ 

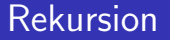

- **•** Funktion ruft sich selber auf
- **•** Vorteil: Fix
- Vorteil: Reduzierung des Problems
- Nachteil: Bei C bitte nicht übertreiben

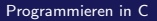

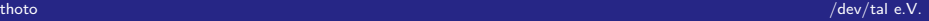

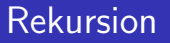

- **•** Funktion ruft sich selber auf
- **•** Vorteil: Fix
- Vorteil: Reduzierung des Problems
- Nachteil: Bei C bitte nicht übertreiben
- <span id="page-21-0"></span> $\Rightarrow$  Stack-Überlauf

<span id="page-22-0"></span>ŏooo റ∩ററ

#### [Rekursion](#page-22-0)

### Beispiel: Collatz mit Rekursion

 $int$  collatz rek (int p){ if  $(p==1)$  return 1; // p ist eins  $\Rightarrow$  Ende! **if**  $((p\%2)=1)$   $\{$  //  $p$  ist ungerade printf (" $p=$ %d -> ungerade\n", p); // Collaz-Problem fuer 3\*p+1 loesen! return collatz\_rek $((3*p)+1);$  $\}$  else $\{$  // p ist gerade printf (" $p=$ %d -> gerade\n", p); // Collaz – Problem fuer p/2 loesen! return collatz\_rek( $p/2$ ); } }

Schleifen und Rekursion  $\circ$  $0000$ ററ⊜ററ

<span id="page-23-0"></span>/dev/tal e.V.

### Beispiel: Fakultät mit Rekursion

```
int fak(int z){
  if (z == 1) return 1; \frac{1}{2} //Fakultaet von 1 ist 1.
  else return z * fak(z-1);ł
```
thoto

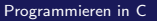

 $0000$  $00000$ 

### Schema: Fakultät mit Rekursion

fakultaet(5)

- $=$  fakultaet(4)  $*5$
- $=$  fakultaet(3)  $*4*5$
- $=$  fakultaet(2)  $*3 * 4 * 5$
- $=$  fakultaet(1) \*2 \* 3 \* 4 \* 5
- <span id="page-24-0"></span> $=$  1  $*2*3*4*5$

<span id="page-25-0"></span> $\delta$ 000  $0000$ 

### Schema: Collatz mit Rekursion

 $Collatz(24) =$ 

gerade Collatz(24/2) ungerade  $Collatz((3*24) + 1)$ 

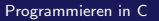

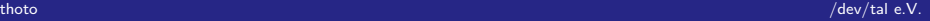